# <span id="page-0-0"></span>PV227 GPU Rendering

#### Marek Vinkler

Department of Computer Graphics and Design

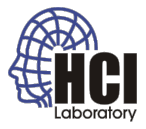

B

メロトメ 御 トメ 君 トメ 君 ト

### **Textures**

o procedural textures,

- stripes,
- bricks,
- "random" (fractal).

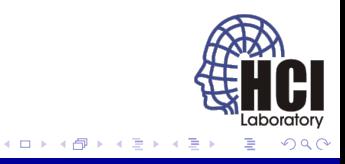

# Texture Coordinates

- **o** usually model specific,
- red  $\rightarrow$  .s.
- green  $\rightarrow$  .t.

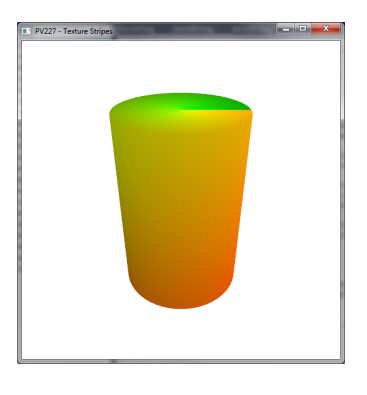

Figure: Visualization of texture coordinates

**← ロ ▶ + 伊** ×

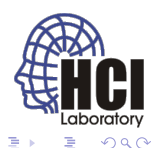

## Texture Stripes

- interleave two colors in regular pattern,
- $\bullet$  divide the [0,1] s-coordinate into multiple [0,1] ranges.

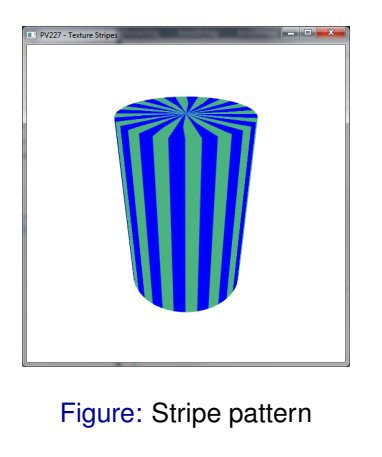

4日下 и o

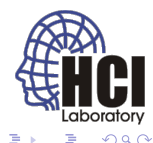

## Texture Stripes – Color Mixing

- mix the two colors based on the position inside range,
- $\bullet$  smooth the transition.

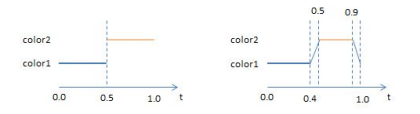

Figure: Taken from [lighthouse3d.com](http://www.lighthouse3d.com/wp-content/uploads/2013/02/textureFunction.jpg)

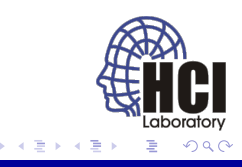

4日 8

## Texture Stripes – Smooth Interpolation

 $\bullet$  f = smoothstep(0.4f, 0.5f, x);

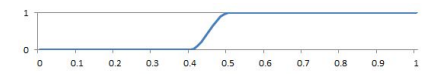

 $f =$ smoothstep(0.9f, 1.0f, x);  $\bullet$ 

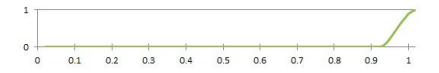

**•** f = smoothstep(0.4f, 0.5f, x) – smoothstep(0.9f, 1.0f, x);

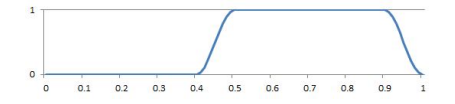

Figure: Taken from [lighthouse3d.com](http://www.lighthouse3d.com/tutorials/glsl-core-tutorial/glsl-core-tutorial-texture-coordinates/)

**←ロ ▶ ← 伊** 

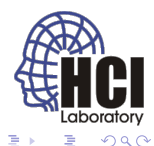

# Brick 2D

- **•** generating brick pattern in 2D,
- **·** local space position or texture coordinate.

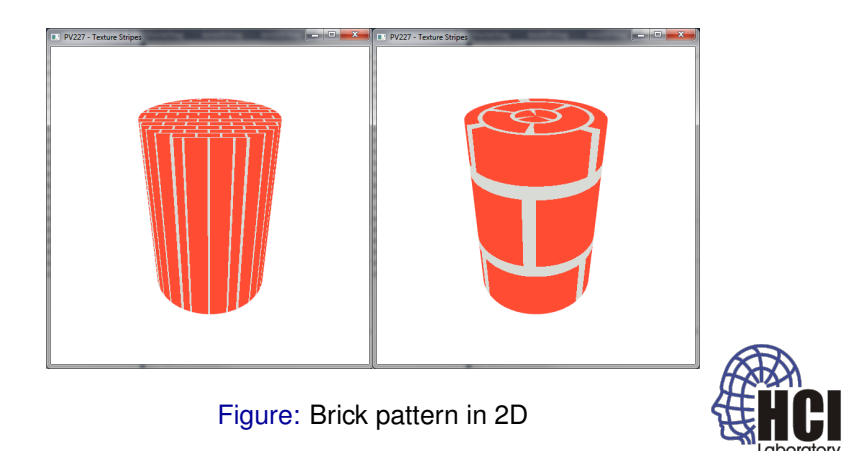

4日下 ∢ @

## Brick 2D – Schematics

- uniforms define the brick pattern,
- choose between the colors based on position relative to **BrickPct**.

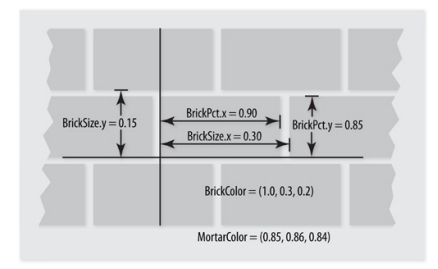

Figure: Taken from [pearsoncmg.com](http://ptgmedia.pearsoncmg.com/images/chap6_9780321637635/elementLinks/fig06-01.jpg)

**← ロ ▶ → 伊** ×

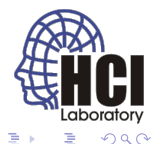

## Brick 2D – Offset

- transform 3D space coordinates into 2D brick coordinates,
- compute the zigzag brick offset.

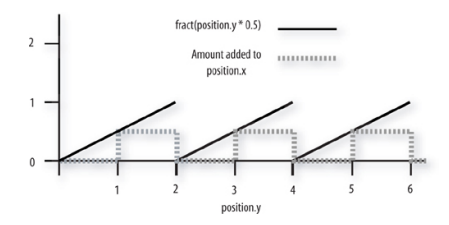

Figure: Taken from [pearsoncmg.com](http://ptgmedia.pearsoncmg.com/images/chap6_9780321637635/elementLinks/fig06-03-fract.jpg)

4日下  $\mathcal{A}$ 同

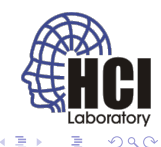

# Brick 3D

- **e** generate brick pattern in 3D,
- **·** local space position or texture coordinate.

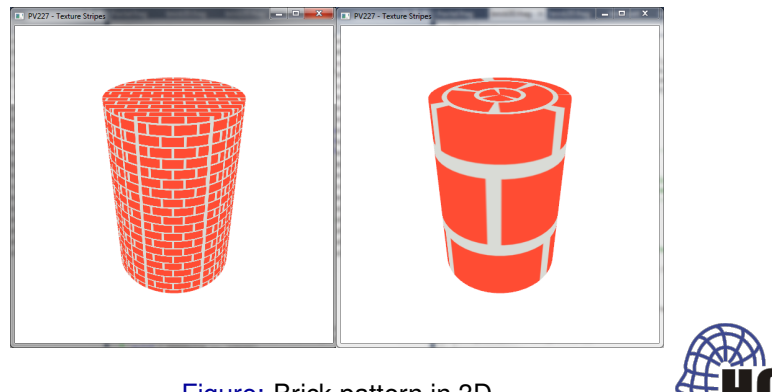

4日下

Figure: Brick pattern in 3D

### Brick 3D – Offset

• same algorithm,

#### ● zigzag brick offset needs logical XOR: A != B.

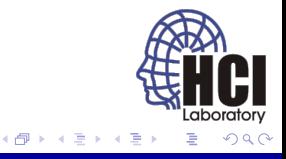

4日下

## Fractals

- repeating the same pattern over and over,
- often starts from random values.

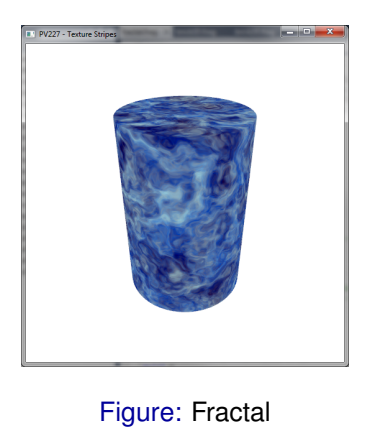

4日 8

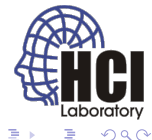

## Fractional Brownian Motion

- sum of a repeated pattern,
- half the amplitude, twice the frequency.

```
float fbm (vec3 p)
2 {
3 float f = 0. f;
 4 f += 0.5000f * cnoise(p); p *= 2.02f;
 5 f += 0.2500f * cnoise(p); p *= 2.03f;
6 f += 0.1250f * \text{conise(p)}; p * = 2.01f;
 7 f += 0.0625f * cnoise(p); p *= 2.04f;
|8| f /= 0.9375f;
9
10 return f;
11 }
```
÷.

医电子 化重子

## Fractional Brownian Motion – Iterations

- fp =  $vec3(fbm(p));$
- ffp  $=$  vec3(fbm(p + fp));
- $\bullet$  fffp = vec3(fbm(p + ffp));

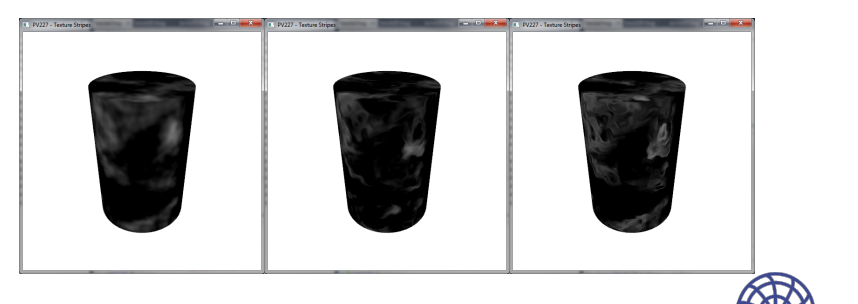

4日下 ∢ @

Figure: Increasingly detailed pattern

## <span id="page-14-0"></span>Good-looking Fractals

- combination of fixed constants and fbms,
- coefficients for mixing colors,
- look into the source code.

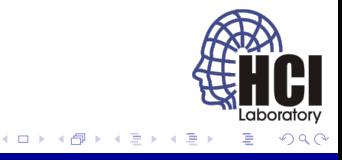